**Adobe Photoshop 2021 (Version 22.5.1) Crack + Serial Number Product Key PC/Windows**

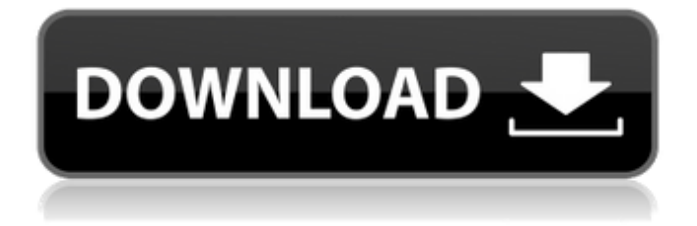

## **Adobe Photoshop 2021 (Version 22.5.1) Crack +**

The various tools and techniques included in this list of Photoshop tutorials encompass many topics, but all are suitable to help beginners. They're not necessarily ordered by difficulty; a beginner learning Photoshop will use some tools and techniques that a beginner may never use again. Our list of Photoshop tutorials runs the gamut from Photoshop basics to advanced topics such as retouching, compositing and macro photography. However, it is by no means exhaustive. If you would like to suggest a tutorial or another tutorial you've found helpful, please leave a comment or send us a suggestion on Twitter. Basic Photoshop editing 2. Work with layers Whether you're working with photographs, line art or other raster images, Photoshop's layer-based editing system will enable you to create and update an image as a series of layers. Beginners can learn how to use layers effectively to make the most of Photoshop's many editing tools. Learn how to work with Photoshop's layers 3. Select images by color A number of skills required for Photoshop are encompassed by this list of Photoshop tutorials for beginners: the ability to select multiple images by color, the ability to make a selection from a set of overlapping images, and the ability to select the individual component parts of a photo. You can learn how to select a range of color using Photoshop's tools or even by converting your image to grayscale, then selecting the colors you want using the Spot Healing Tool. Learn how to select images by color 4. Use the basic selection tools Use the various selection tools to select what you want from a selected image, or select an area of an image. The selection tools are important tools and can be used effectively to make selections from images that may be too complex for other selection tools to make. Learn how to use the selection tools 5. Clone layers Clone layers is a term used to describe duplication layers in Photoshop. The process allows you to create a new, duplicate layer in an existing document. There are three main types of cloning that are described in detail in our guide to cloning layers: Dragging a layer and duplicating it - This is the most simple form of cloning. Creating a clone from the Clone Source tool - This type of cloning is most helpful for users that do not know how to work with the vector tools. Clone a selection using the Object → Expand → Smart Objects

### **Adobe Photoshop 2021 (Version 22.5.1) With Key [2022-Latest]**

If you work in graphics, design, or video, then Photoshop is probably your go-to software. In this guide, we'll show you how to use the best features of Photoshop to create, edit, and enhance your images, logos, and videos. We'll show you which to use and how to use them. Adobe Photoshop Elements is based on Adobe Photoshop (PS) but with a simpler user interface. It doesn't only support PS files but also RAW and other image formats. If you're looking for a free alternative to Photoshop then Photoshop Elements is the software to go for. A good place to start to find out what Photoshop Elements has to offer is the Elements library: Preetpal.com - Best Online Courses for Graphic Design | Photoshop CC 2019 Photoshop Elements 2019 Free So which features should you use? In this guide, we'll briefly mention all the features so that you can find the one that suits your needs. Tools are good, but by itself they are not enough. We've covered the basic tools in this article, but even those will be much more useful if you have a great workflow. Now that you know all the tools and elements, you'll be able to edit, transform and add special effects. 20 Best Photoshop Tools You Should Know | Gif To Video Basic image editing Sharpening Reducing noise Adding special effects Boosting your images HDR imaging Tone mapping and color correction Image retouching Cropping and scaling Adjusting the exposure and color balance Adjusting the white balance Hair and eye retouching Spot healing Reducing distractions And much more If you're a web designer, the best Photoshop features for you would be things like: Clipping path creation (otherwise known as masking) Gradient and color fills (color overlay) How to Add Text To Images Special effects Shadow effects Sketch tools How to Create And Use A Graphics Collection How to Add Layer Masks To Images How To Create and Apply Animation Effects How to Convert Video How to Use Animation Effects How to Make GIFs How to Correct Lens Distortion How to Use Plug-ins How to Convert Web P 388ed7b0c7

## **Adobe Photoshop 2021 (Version 22.5.1)**

The Pen Tool has a bezier pencil-like cursor that can be used to draw. It is useful for drawing lines, clipping paths, and other graphic design tasks. The Crop Tool allows you to select a rectangular area of an image. You can resize the image to fit the selected area. The Levels command is used to bring the image into balance. It's useful for making color adjustments and corrections. The Adjustment Panel is used to adjust color, contrast, exposure, and brightness to make photos look better. The Free Transform tool allows you to rotate, skew, or stretch an image to fit a rectangular frame. The Dodge and Burn tools are used to remove unwanted areas from an image. They can be used as photo filters or to darken or lighten regions of an image. G/O Media may get a commission LG 75-Inch 8K TV Buy for \$2150 from BuyDig Use the promo code ASL250 The Free Select tool is used to make an area of an image brighter or darker or grayer, depending on the options you set in the menu. The Smudge tool is used to fix objects that you want to blur out of a photo. You can use it to erase a small bit of the image and create the effect of a blurring haze. The Magic Eraser tool can be used to remove bright spots and scratches. It's useful for fixing photo objects such as people's eyes and clothing. The Watercolor filter is an adjustment that was originally designed to mimic a method of watercolor painting. It filters the image to add or subtract textures, colors, and patterns. The Vibrance function adjusts the saturation of the image and can be used to "develop" photos. The camera's exposure metering technique adjusts the amount of light that falls on your photos. The Color panel is used to adjust the color of an image and is sometimes used when a photo is too bright or too dark. The Exposure panel is used to change the balance between the highlights and shadows in a photo. The Curves dialog allows you to use four different sections of a photo and make adjustments to the brightness of the photo's highlights, shadows, midtones, and the entire photo. The Histogram is a graph that shows the brightness levels of the image. It's helpful to determine if you have overexposed or underexposed an image. It also helps you decide if you

### **What's New In Adobe Photoshop 2021 (Version 22.5.1)?**

You can use the Rectangular Selection tool to draw or select a rectangular area of the image that you want to manipulate. The Clone Stamp tool can be accessed via the Tools menu in the toolbar. Open a file or edit an image in Photoshop. At the top of the Photoshop window, the Toolbox menu appears, offering many tools to help you with your photo editing or graphics work. The Customize window shows the tools currently set to default settings. Clipping Paths allow you to work with any photo or object in a project without being affected by other elements in the project. Layers are a set of instructions that show how Photoshop should treat an image. Layers can have Opacity settings (which control how transparent they are) and blend modes (which control how they affect other layers). There are four types of layers: Lock, regular, background, and mask. Locked layers can't be moved or changed. Regular layers can be moved, resized, rotated, or hidden. Background layers are the layers you see on top of your images. Masking is when you draw a mask over a regular layer and use the mask to hide and reveal other layers. Image tools are used to manipulate specific areas of a photo or image. Photoshop has several image tools, including: Brush Eraser Lasso Hair Fingertip Rectangular Selection Polygonal Lasso Caret Specialized tools in Photoshop include, the: Selector Brush tool (select certain pixels) Rectangular Select tool Clone Stamp tool Mesh Brush tool Shape tool Ribbon tool Pen tool Layers can be organized in Layers panels. Each panel has a specific purpose. The default panel layout is Layers Panel > Layer, Layers Panel > Layer Settings, and Layers Panel > Colors. The Layers Panel offers three important tools: Layer Modes: These modes are what tells Photoshop how to treat a new layer. Default is Overlay. The Layers Panel also has a panel that contains current layers and has tools for moving, rotating, or hiding them. Layers: It's an important part of your photo editing or graphics work. There are many ways to change how a layer is treated

# **System Requirements:**

MAC: Windows: PS3: XBOX: \* Supported Graphics: Celeron / Celeron Graphics Processor Video Video

[https://www.raven-guard.info/adobe-photoshop-2021-version-22-0-1-keygen-exe-free-license-key-for](https://www.raven-guard.info/adobe-photoshop-2021-version-22-0-1-keygen-exe-free-license-key-for-pc/) $pc/$ <http://walter-c-uhler.com/?p=20728> <https://mycoopmed.net/adobe-photoshop-cs3-win-mac-2022/> [https://floating-ocean-39127.herokuapp.com/Adobe\\_Photoshop\\_2021\\_Version\\_2200.pdf](https://floating-ocean-39127.herokuapp.com/Adobe_Photoshop_2021_Version_2200.pdf) <http://www.fithotech.com/wp-content/uploads/2022/07/aletal.pdf> [https://encontros2.com/upload/files/2022/07/7rnN6PLwECHlI6J1nPzQ\\_05\\_071af03046ee25acc62375e](https://encontros2.com/upload/files/2022/07/7rnN6PLwECHlI6J1nPzQ_05_071af03046ee25acc62375e274c676d8_file.pdf) [274c676d8\\_file.pdf](https://encontros2.com/upload/files/2022/07/7rnN6PLwECHlI6J1nPzQ_05_071af03046ee25acc62375e274c676d8_file.pdf) [http://www.easytable.online/wp](http://www.easytable.online/wp-content/uploads/2022/07/Adobe_Photoshop_2021_Version_2201_Mem_Patch__2022Latest.pdf)[content/uploads/2022/07/Adobe\\_Photoshop\\_2021\\_Version\\_2201\\_Mem\\_Patch\\_\\_2022Latest.pdf](http://www.easytable.online/wp-content/uploads/2022/07/Adobe_Photoshop_2021_Version_2201_Mem_Patch__2022Latest.pdf) [https://mysterious-bastion-85700.herokuapp.com/Photoshop\\_CC\\_2015\\_version\\_18.pdf](https://mysterious-bastion-85700.herokuapp.com/Photoshop_CC_2015_version_18.pdf) [https://mandarinrecruitment.com/system/files/webform/photoshop-2020-version-21\\_6.pdf](https://mandarinrecruitment.com/system/files/webform/photoshop-2020-version-21_6.pdf) <https://degrassi-marks-11702.herokuapp.com/divodar.pdf> <https://homedust.com/photoshop-2021-version-22-4-crack-patch-keygen-full-version-pc-windows/> <https://sumakart.com/photoshop-2021-version-22-2-install-crack-download-x64/> <https://jankriti.com/photoshop-cs4-hack-torrent-activation-code-latest-2022/> <https://asaltlamp.com/wp-content/uploads/2022/07/eesiyes.pdf> <http://ideaboz.com/?p=39803> <http://pacificaccommodation.com/?p=3661> <https://www.cakeresume.com/portfolios/photoshop-2021-version-22-5-crack-for-pc-2022> <http://www.cpelist.com/system/files/webform/dantani664.pdf> <https://mandarininfo.com/adobe-photoshop-2021-version-22-serial-key-free/> <https://2z31.com/photoshop-2021-version-22-5-hacked/> <http://insuranceplansforu.com/?p=73104> <https://www.cameraitacina.com/en/system/files/webform/feedback/chahapp121.pdf> [http://www.bayislistings.com/wp-content/uploads/2022/07/Adobe\\_Photoshop\\_2021\\_Version\\_225.pdf](http://www.bayislistings.com/wp-content/uploads/2022/07/Adobe_Photoshop_2021_Version_225.pdf) [https://enigmatic-cliffs-83174.herokuapp.com/Adobe\\_Photoshop\\_CC\\_2015\\_version\\_18.pdf](https://enigmatic-cliffs-83174.herokuapp.com/Adobe_Photoshop_CC_2015_version_18.pdf) <http://teignvalleypedalbashers.co.uk/advert/photoshop-2021-version-22-3-hacked-keygen> <https://trello.com/c/MYwok0sg/73-photoshop-2022-version-232-registration-code-free-win-mac-2022> [https://www.smc-sheeva-marketing-co-ltd.com/advert/adobe-photoshop-2021-version-22-4-1-crack](https://www.smc-sheeva-marketing-co-ltd.com/advert/adobe-photoshop-2021-version-22-4-1-crack-exe-file-free-download-mac-win-2022/)[exe-file-free-download-mac-win-2022/](https://www.smc-sheeva-marketing-co-ltd.com/advert/adobe-photoshop-2021-version-22-4-1-crack-exe-file-free-download-mac-win-2022/) [https://pieseutilajeagricole.com/wp-content/uploads/2022/07/Photoshop\\_2022\\_Version\\_2341.pdf](https://pieseutilajeagricole.com/wp-content/uploads/2022/07/Photoshop_2022_Version_2341.pdf) <https://fennylaw.com/wp-content/uploads/2022/07/edvapaxt.pdf> <https://stunning-lassen-volcanic-84223.herokuapp.com/dalehers.pdf>